Tdk cd rom driver

CLICK HERE TO DOWNLOAD

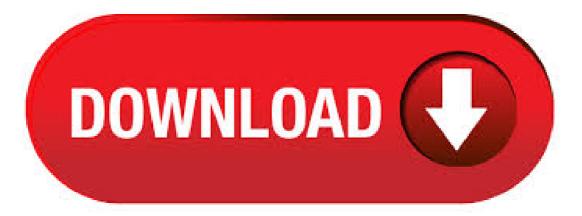

Download and install the best free apps for CD & DVD Drivers on Windows, Mac, iOS, and Android from CNET ykugakoc.podarokideal.ru, your trusted source for the top software picks. TDK veloCD AIB - CD-RW drive - IDE - internal overview and full product specs on CNET. Get the best deals on TDK CD, DVD and Blu-ray Drives and find everything you'll need to improve your home office setup at ykuqakoc.podarokideal.ru Fast & Free shipping on many items! Make Offer - TDK CD Drive AIB RW ReWriteable ROM Internal Desktop PC. TDK CD-RW Drive UEF with Nero Essentials Software USB Cable. \$ A product list of TDK BD/CD/DVD Drive for driver update, firmware upgrade and utility download. Quick Start Guide - Z+ CD-ROM NOTE: Move Labview Driver directory to Program Files>>National Instruments>>LabVIEW 20xx>>ykuqakoc.podarokideal.ru A. Labview Runtime Engine and Z+ Applications Installation. 1. Insert CD-ROM. 2. Select "Run-Time & Application". Refer to Fig 1. Fig 1. 3. Installation process will start. Refer to Fig 2. Fig 2. Technical Support Tools. TDK provides S-parameter, equivalent circuit model, SPICE model, and libraries for various simulators. We also offer software tools to display/print frequency characteristics, temperature characteristics, and DC bias characteristics of TDK components and to check their effects. List of the most common DVD & CD Drivers; ATYXGL KL6N05A SCSI CDRom Device; hp DVDRAM GT20L; Adaptec ASPI Drivers; Microsoft CD-ROM Changer Drivers; NEC IDE CD-ROM Driver: 2X, 4X, and 8X Speed; Adaptec UDF Reader Driver; PC-DVD Encore Dxr3 Drivers for Windows 95/98/NT ; Creative Labs PC-DVD Encore Driver (Windows 95/98/NT ) Easy CD. The driver may be corrupted or missing, (Code 39) Things to try: Connect the flash drive to another computer to verify operation. Use the following steps to try to reinstall the native drivers: Select Start, Right click on "My Computer" and select "Manage." F rom the "Computer Management" window select "Device Manager" from the list on the left. Jun 06, • The DVD/CD Rom driver is typically the ykuqakoc.podarokideal.ru which is included in Windows What is wrong with the DVD/CD Rom drive? I use Window 10 Edge. The system dose not recognize my DVD machine. Simply no drive indication. So I download a DVD driver from LG website. But is doesn't work, and I cannot find a good driver from Sony website. Welcome to ykuqakoc podarokideal.ru This site maintains listings of cd-rom, cd-rw, and dvd drivers available on the web, organized by company. Includes links to useful resources. For detailed information about the driver, check "Download File" at the bottom of this page. \* Under normal conditions, the driver installation is completed in several minutes. It may take about 10 minutes depending on the Internet connectivity or if there are other drivers being installed for other devices, Burning your own CDs is a breeze with this speedy TDK Internal CD-R Drive. Create CD-player compatible discs of your digital photos or videos, or record music and MP3 mixes. It's easy to install and use, and you can burn a full CD-R in minutes. Features: Ultra-simple drag-and-drop interface; 1-click CD burning; constant angular velocity Reviews: 7. The level of reliability demanded of the NAND-type flash memory control is constantly rising. To meet this demand, TDK has developed the NAND-type flash memory controller GB Driver and has made it available to the market. The GB Driver, using TDK's unique NAND flash control technology, provides high-speed access while securing high reliability. Mar 21, · CD burning driver for Windows 10 I insert a CD/DVD RW in the CD/DVD rom then it asks me that do you want to burn a cd/dvd i click on that option then i paste the files i want to write on that CD/DVD. Then I right click and select the option "burn to disk". The cd burning process starts but when it is about to finish like just 30 seconds. MS-DOS CD-ROM driver by ms. Publication date Topics driver ms-dos dos cd-rom cdrom extension. MS-DOS CD-ROM Addeddate Identifier cd-driver Scanner Internet Archive HTML5 Uploader plus-circle Add Review. comment. Reviews There are no reviews yet. Be the first one to write a review. 11, Views. 3 Favorites. TDK veloCD UE - CD-RW drive - USB - external overview and full product specs on CNET. Introduction to CD-ROM drivers. 12/15/; 2 minutes to read; In this article. When the operating system enumerates a CD-ROM device, it loads a native CD-ROM class driver (ykuqakoc.podarokideal.ru). This driver exposes an I/O control request (IOCTL) interface. The velo-cd series of cd writers by TDK has consistently proven itself as a winner in the market. I've purchased (for either my own use or in building PCs for educational institutions and friends) well over twenty different cd writers over the course of three years and can easily say TDK is the best out there. CD-ROM Drivers. MS-DOS and Windows 3.x (CD-ROM's for Windows are installed via MS-DOS but may have a Windows Setup available) In order to use a CD-ROM Drive, your computer must first have a CD-ROM software driver ykuqakoc.podarokideal.ru is usually supplied with . Samsung SH-CC CD-ROM Firmware driver from Samsung for Windows 98SE/ME//XP Price: \$0, Rating: 10, Downloads: Download Samsung SH-DB DVD-ROM Firmware SB TDK CD-ROM DVDRWG Driver Download. Here is the list of TDK CD-ROM DVDRWG driver we have for you. To download drivers you should find the Operation System, the exact version and click on the Download button. All TDK CD-ROM DVDRWG. Twins - If you have more then one CD-ROM drive, and programs want to run on the first CD-ROM, this program allows you to remap your CD-ROM drives however you like. Both DOS and Win95 versions. MacCD - Read MAC file format CDs on a PC CD-ROM drive. CD-R Diagnostic - Check CDs for logical errors. Useful for people who use CD-R and CD-RW media. Two weeks ago I purchased 4 packs (in jewel cases) of TDK CD-R74 "Certified-Plus" CDs from "The Real Canadian Superstore" in Thunder Bay, Ontario, Canada. I am a resident of Vancouver, BC, Canada and I normally purchase TDK CD-R74 discs from "The Real Canadian Superstore" in Vancouver. The price was the same (to the penny) at both location. Brand:TDK, Product:BD/CD/DVD Drive, Model: AID+N, DVW+AN, Firmware: vC, OS: All OS. TDK AID+N/DVW+AN DVD Writer Firmware vC was collected from TDK official site for TDK BD/CD/DVD Drive. In order to ensure the right driver download, Official driver links from TDK are . CD-ROM Driver Download. Drivers for CD-ROM have been categorized by device manufacturers. The main driver developers of CD-ROM can be listed. To find and download the cd-rom drivers please choose the appropriate vendor and find your device model driver. CD or DVD programs may not install or encounter errors after being installed. There are different ways to test your computer's disc drive and determine if it's bad or has flaws. Below is a listing of these recommendations. Software and hardware solutions. CD and DVD drives can sometimes get dusty and dirty inside, causing problems with reading. TDK CD/DVD Devices: This page lists the device models of the selected manufacturer for which we have drivers. Please make sure that the name of your device model exactly matches the one you selected. Only in this case can you be sure that the driver will be compatible with your device. If you can't find the driver that you need for your. In the list, choose "TD USB MIDI Driver", and click "Change/Remove." The display will indicate "The installed TD USB MIDI Driver will be uninstalled." and click the [OK]. \* If any other message appears, follow the directions of the message. When the message "Uninstallation was completed." is displayed, click [ OK ] to restart Windows. DVD/CD ROM Driver I am missing the driver for my disk drive and I cannot find it anywhere on either their web site or anywhere else online. Tech support was trying to tell me i had to renew my warentee to get the driver which is bs, i found every driver for my computer on their site except for this one. Nov 16, Blu-ray, CD-ROM, R, RW, and DVD drivers. Updated: 11/16/ by Computer Hope Reference Questions;

DOS: Information on loading generic MS-DOS CD driver. Name: TDK CD-RXG80ED: ATIP: 97m 25s 00f: Inside Ring: CD-Recordable C For Consumer / A9F01XH1S / APAJ: Factory Dye Type (Type 0) Color Top. There are various reasons why a CD or DVD drive is not detected. The resolutions that are listed in this article may help solve some instances but not all instances of this problem. You may also need to contact your hardware manufacturer for assistance with your hardware. TDK CD-R Recordable Media Spindle, MB/80 Minutes, Pack Of OfficeMax # data backups and archiving. These versatile, high-performance CD-Rs can be played back on most CD players and computer CD-ROM drives. Each CD-R disc holds up to 80 minutes of audio or MB of data storage. Back to Menu. Product Details. Item #. Dieses Programm wird Ihre ThinkPadkonfiguration pr?fen und alle installierten DVD/CD-RW-Laufwerke erkennen. Es wird die Firmware-Revision des Laufwerks gepr?ft und entschieden, ob das System eine Firmwareaktualisierung ben?tigt. CD/DVD Drives; CD/DVD Drives. All software (52) Only free (51) User rating, Hewlett Packard CD-ROM Drive Free Hewlett Packard CD-ROM Drive: OS installed driver. For information only. Updated: October 2 nd 23, total downloads. 57 last week. User rating. CD-ROM Drive (IMAPI settings 1,2) Free Updated: August Aug 08, · Nah, berikut cara mengatasi CD/DVD yang tidak terbaca di PC atau laptop: 1. Mencoba CD/DVD Ke DVD Drive Lain: Dari pengalaman saya, Optic DVD Drive yang lemah adalah penyebab sulitnya pembacaan DVD yang paling sering ditemui. Optik ini punya sensitivitas masing-masing, Kalau Anda baru beli, biasanya optiknya tentu saja masih bagus. This is a driver & audio CD for the Soundblaster 16 & Pro cards. This is a bin/cue because there are 9 audio tracks included. Sound Blaster Software This CD. Accelerated aging test results for TDK CD-R are presented in Figure 3. The graph looks complex, but it's not. Basically, it shows the expected life span of a TDK CD-R at various storage temperatures. You'll notice that we specify our media for a lifespan of more than 70 years when stored at a temperature of 30° Centigrade -- about Click + sign next to the CD-ROM icon and look at the veloCD drive underneath the using screws other than those supplied by TDK. Check the cable running from your power supply to your hard drive and see if it has extra connectors CD-ROM icon. Page Installing And Using Software CD Blender CD-ROM. External CD Drive USB / Portable CD DVD +/-RW Slim CD Rom Rewriter Burner \$ Type-C External CD RW DVD ROM Writer Burner Player Drive PC Laptop Mac WIN7/8/

https://img1.liveinternet.ru/images/attach/d/2//7029/7029607\_devil\_may\_cry\_4\_manuale.pdf

https://docs.google.com/viewer?a=v&pid=sites&srcid=ZGVmYXVsdGRvbWFpbnxnYjVyZ2hzcnxneDo3OThiNjZiMzQwMTEwODE2

https://docs.google.com/viewer?a=v&pid=sites&srcid=ZGVmYXVsdGRvbWFpbnx5NzY1dHVmN3xneDoyZmE2NmM5ZTA2YzQ4OTMw

https://img0.liveinternet.ru/images/attach/d/2//7046/7046532\_nokia\_2700c\_bluetooth\_games\_free.pdf

https://img0.liveinternet.ru/images/attach/d/2//6824/6824325\_dlm\_bilik\_air.pdf

https://docs.google.com/viewer?a=v&pid=sites&srcid=ZGVmYXVsdGRvbWFpbnxqa3k4Z2Jpa2d5fGd4OjQ1OTI5NjMwYzk1ZGM1M2I

https://docs.google.com/viewer?a=v&pid=sites&srcid=ZGVmYXVsdGRvbWFpbnxnaDU2cmg2ZDVyfGd4OjE4YjA5MjlkMzQ1YTY5NWU

https://docs.google.com/viewer?a=v&pid=sites&srcid=ZGVmYXVsdGRvbWFpbnxnZHg1eWVyZ3xneDoxZDVjMzA0Yjk0ZDVhNGQ4

https://docs.google.com/viewer?a=v&pid=sites&srcid=ZGVmYXVsdGRvbWFpbnxnNXN5cjVkeXJ8Z3g6MWEwNDQ4Njk5MmNIYmY1Zg

https://docs.google.com/viewer?

a=v&pid=sites&srcid=ZGVmYXVsdGRvbWFpbnxnNXN5cjVkeXJ8Z3g6MTE5ZWQ2YWM5YTA4MjQwMA

https://docs.google.com/viewer?a=v&pid=sites&srcid=ZGVmYXVsdGRvbWFpbnx2YjVlc2dyc2R4fGd4OmVjZjZjODk0YzBkYjIzNA